# **Backlog Courrier - Régression #27770**

# **Les prévisualisations des pièces jointes ne s'affichent plus (onglet PJ, Modale envoi Parapheur externe, bannette)**

24/01/2024 16:39 - Emmanuel DILLARD

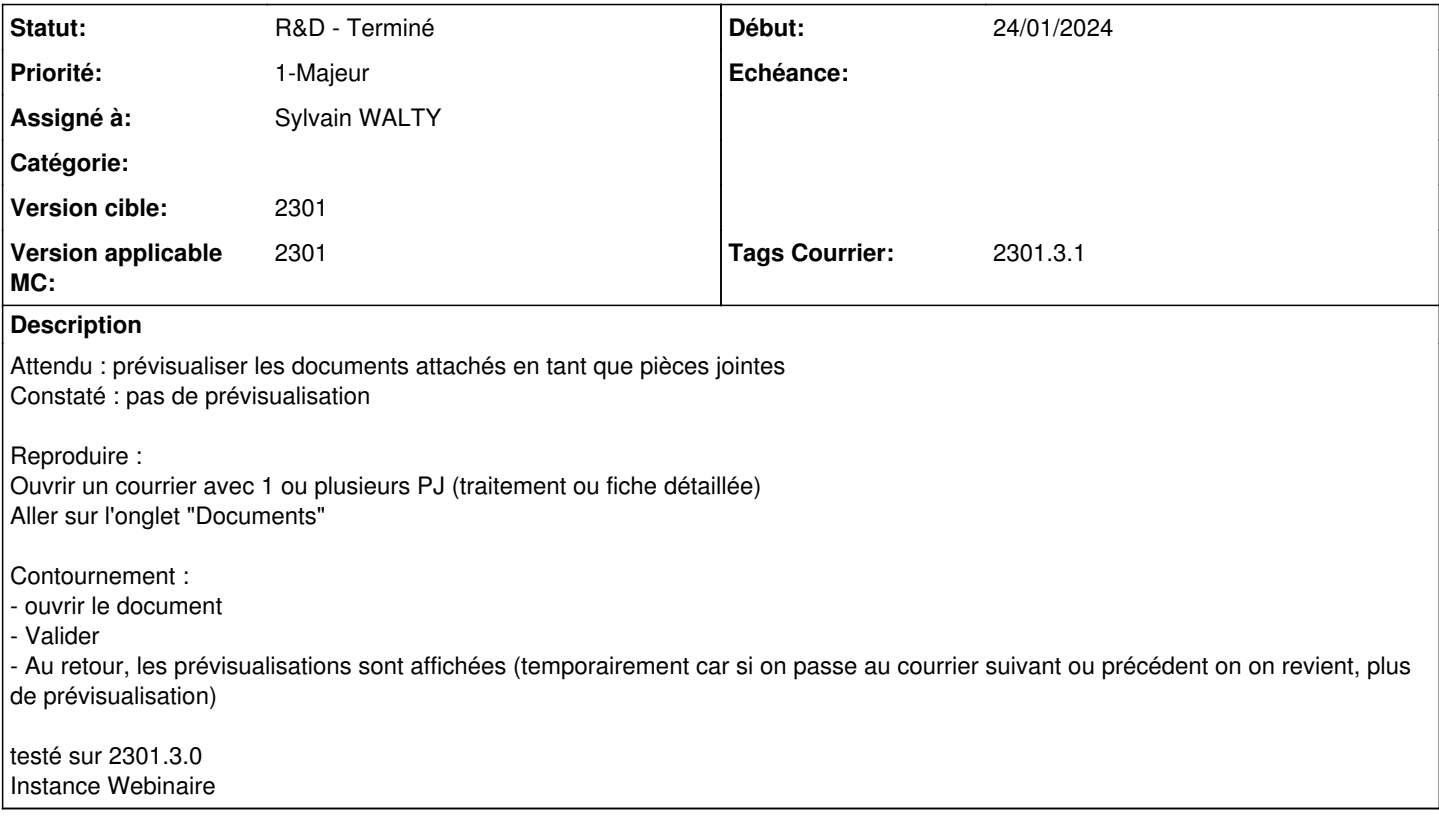

## **Historique**

## **#1 - 24/01/2024 16:41 - Emmanuel DILLARD**

*- Fichier Preview KO.png ajouté*

#### **#2 - 24/01/2024 16:42 - Emmanuel DILLARD**

- *Statut changé de R&D A planifier à R&D En cours*
- *Assigné à changé de Emmanuel DILLARD à Sylvain WALTY*
- *Tags Courrier 2301.3.1 ajouté*

### **#3 - 24/01/2024 17:05 - Emmanuel DILLARD**

*- Sujet changé de La prévisualisation des pièces jointes n'est pas affichée (onglet PJ, Modale envoi Parapheur externes, bannette) à Les prévisualisations des pièces jointes ne s'affichent plus (onglet PJ, Modale envoi Parapheur externe, bannette)*

#### **#4 - 24/01/2024 17:08 - Emmanuel DILLARD**

*- Description mis à jour*

## **#5 - 24/01/2024 18:08 - GIT LAB**

[**CREATION**] MR sur **2301\_releases** (**fix/27770/2301.3.x**) par Joseph AKEL [joseph.akel@maarch.org](mailto:joseph.akel@maarch.org)

<https://labs.maarch.org/maarch/MaarchCourrier/commit/4d11e2bc2035fda8aac0f7bddf4ad0e8c57262f7>

## **#6 - 25/01/2024 15:49 - Sylvain WALTY**

*- Statut changé de R&D - En cours à R&D - En test*

# **#7 - 25/01/2024 16:19 - Joseph AKEL**

*- Statut changé de R&D - En test à R&D - Terminé*

## **#8 - 25/01/2024 18:12 - Emmanuel DILLARD**

*- Tracker changé de Anomalie à Régression*

# **Fichiers**

Preview KO.png 22,2 ko 24/01/2024 Emmanuel DILLARD